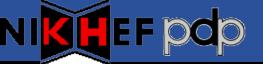

## Quattor Usage @ Nikhef

**Ronald Starink** 

7<sup>th</sup> Quattor Working Group Meeting London, 11-Mar-2009

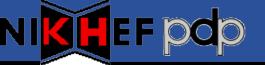

## **Quattor Usage statistics**

| Clusters       | 4 clusters, 1 site             |
|----------------|--------------------------------|
| Administrators | 5                              |
| Machines       | ~300                           |
| Servers        | 1 server, 2 repository mirrors |
| Configuration  | SCDB+local changes, SVN        |
| Compiler       | 8.2.5                          |
| Virtualization | Xen:7 hosts, 38 guests         |
| Monitoring     | Nagios: 1 master, 3 slaves     |

## NI<mark>KH</mark>EF pop

## **Developments & Issues**

- Smooth transition to panc 8.2.x
  - 1 incompatible template (usage SELF)
  - No performance improvement observed
  - Content with logging
- Hierarchy of Nagios servers
  - QWG-based; Willing to share setup
  - New: ncm-nsca
  - Not yet: grid-monitoring probes, httpd configuration
- Virtualization
  - Xen client setup
  - QWG-based
    - Issue: host and guest in different clusters
    - Workaround: additional nlist() describing virtual hardware

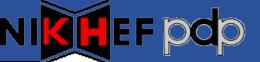

- Ncm-openvpn 1.0.0
  - Server and client
- Ncm-yaim 1.2.0
  - New features
  - Serious refactoring
  - Some backward incompatible changes; more to come!
- WN compilation speed-up via dummy
  - Compile-time dependency
- Strength of community?